# Multi-Agent Systems

Albert-Ludwigs-Universität Freiburg

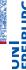

Bernhard Nebel, Felix Lindner, and Thorsten Engesser Winter Term 2018/19

# A Simple Prolog Program

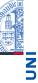

■ The simplest Prolog programs are just a list of facts:

student(eva). student(hans). subject(eva, cs). subject(hans, phil). Logical Programming for BDI-Agents: Motivation

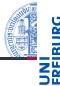

- Basic Assumption: Agents maintain mental states (knowledge, belief, desires, intentions) in some knowledge base.
- Knowledge Base: Is a set of formulae written in some formal language.
- Requirement: A computational system for maintaining and querying a knowledge base.
- GOAL employs Prolog for that pupose.

Nebel, Lindner, Engesser - MAS

2 / 24

# A Simple Prolog Program

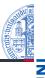

## **Prolog program**

student(eva). student(hans). subject(eva, cs). subject(hans, phil).

#### Queries

?- student(eva).

yes

?- student(christian).

no

?- subject(eva, cs).

ves

?- professor(hugo).

ERROR: Undefined procedure:

professor/1

# A Simple Prolog Program

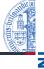

#### **Prolog program**

student(eva). student(hans). subject(eva, cs). subject(hans, phil).

#### Queries

?- student(X). X = eva; X = hans; no

?- subject(X, cs).

X = eva;

no

?- subject(X, X).

no

Nebel, Lindner, Engesser - MAS

5 / 24

# Prolog Syntax: Atoms

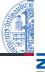

#### Atoms

- Terms that consists of letters, numbers, and the underscore, and which start with a non-capital letters: eva, cs, dr\_who, hal2000
- Terms that are enclosed in single quotes: 'President Trump', '(@\*+'
- Certain special symbols like +, , , :-

Nebel, Lindner, Engesser - MAS

6 / 24

# Prolog Syntax: Variables

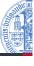

UNI FREIBURG

#### Variables

- Terms that consist of letters, numbers, and the underscore, and which start with a capital letter or an underscore: X, Prof, x
- \_ is an anonymous variable: two occurrences of \_ are different variables
  - Program: p(a, a). Queries: ?- p(X, X). vs. ?- p(\_, \_).

Prolog Syntax: Complex Terms

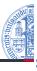

## Complex Terms

- Terms of the form: functor(argument1, ..., argumentN)
- Functors have to be atoms
- Arguments can be any kind of Prolog term. Examples: subject(eva, X), f(a, X, g(Y, h(Z)), c)

# Prolog Syntax: Facts

- Facts are complex terms followed by a full stop: student(eva). subject(hans, phil).
- Queries are also complex terms, or sequences of complex terms separeted by comma, followed by a full stop.

Nebel, Lindner, Engesser - MAS

9 / 24

# **Prolog Program with Rules**

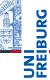

## **Prolog program**

Queries student(eva). ?- logician(eva).

student(hans). ves

?- logician(laura). student(laura).

subject(eva, cs). no

?- logician(X). subject(hans, phil).

X = eva;subject(laura, eng).

X = hans;logician(X):- subject(X, cs).

logician(X):- subject(X, phil).

## **Prolog Program with Rules**

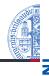

```
student(eva).
student(hans).
student(laura).
subject(eva, cs).
subject(hans, phil).
subject(laura, eng).
logician(X):- subject(X, cs).
logician(X):- subject(X, phil).
```

■ :- is read as if...then... (but from right to left): If X's subject is cs, then X is a logician. Or: X is a logician, if X's subject is CS.

Nebel, Lindner, Engesser - MAS

10 / 24

# Prolog Syntax: Rules

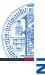

#### Rules

- Rules are of the Form Head :- Body.
- Like facts and gueries, they have to be followed by a full
- Head is a compex term.
- Body is a complex term or a sequence of complex terms separated by commas.

# Prolog Program with Rules

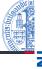

UNI FREIBURG

## **Prolog program**

student(eva). student(hans). student(laura). subject(eva, cs). subject(hans, phil). subject(laura, eng).

cs), subject(X, phil).

logician(X):- subject(X, cs). logician(X):- subject(X, phil). double logician(X) :- subject(X,

#### Queries

?- double logician(X).

?- student(X), subject(X, eng).

Nebel, Lindner, Engesser - MAS

13 / 24

# Proof Search: Example I

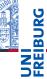

student(eva). student(hans). subject(eva, cs). subject(eva, phil). subject(hans, phil). logician(X):- subject(X, cs). logician(X):- subject(X, phil). double logician(X):-subject(X, cs), subject(X, phil).

- Query: ?- student(X).
  - Prolog checks for facts that match the query starting from the top of the knowledge base (yep, order matters).
  - The procedure finds two matching facts. Typing ; forces Prolog to search for more possibilities.

**Proof Search: Matching** 

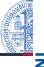

- Two atoms match if they are the same: *eva* = *eva*, eva\ = laura
- A variable matches any other term. The variable then gets instantiated with that term.
- Two complex terms match if they have the same functor of equal arity and if all pairs of arguments in the same position match.
  - Match: subject(X, cs) = subject(eva, cs) ■ No Match: subject(eva, cs) = subject(X, X)

Nebel, Lindner, Engesser - MAS

14 / 24

# Proof Search: Example II

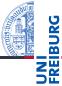

```
student(eva).
student(hans).
subject(eva, cs).
subject(eva, phil).
subject(hans, phil).
logician(X):- subject(X, cs).
logician(X):- subject(X, phil).
double logician(X):-subject(X, cs), subject(X, phil).
```

- Query: ?- double logician(X).
  - Matches with double logician(X):-subject(X, cs), subject(X, phil).
  - What if the two subgoals in the body changed position?

## Cut!

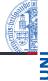

! is a goal that always succeeds and which blocks backtracking. Compare ?- double\_logician(X). for these two programs:

student(eva).student(eva).student(hans).student(hans).subject(hans, cs).subject(eva, cs).subject(eva, cs).subject(hans, cs).subject(eva, phil).subject(eva, phil).double\_logician(X) :- subject(X, cs), !, subject(X, phil).cs), !, subject(X, phil).

Nebel, Lindner, Engesser - MAS

17 / 24

#### Lists

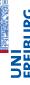

- Prolog comes with a very powerful mechanism for list processing.
- Lists are a special kind of Prolog terms.
- The empty list: []
- Non-empty list: .(Head, Tail)
  - Head is an atom, a variable, a complex term, a number, or a list
  - Tail is either the empty list or a non-empty list of the form .(Head, Tail)

#### Some more Notes

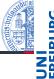

- Only positive facts are allowed, and no disjunctive facts.
- Negation is allowed in the body of a rule.
  - Negation as Failure: the goal not(b) is true if b cannot be proven true.
  - Thus the program a :- not(b). means: if b cannot be proven, then a is true.
- Disjunction is allowed in the body of a rule.
  - Program a :- b;c. is equal to a :- b. a :- c.
- Proves may not terminate: a :- b. b :- a.
- Prolog has inbuilt arithemtics: X is 1, Y is X + 3.
- Prolog lacks a model-theoretic semantics, often feels rather procedural, is a Turing-complete programming language.

Nebel, Lindner, Engesser - MAS

18 / 24

# Lists: Examples

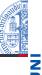

- .(a, []): List with one element a
- .(a, .(b, [])): List with two elements a, b
- .(.(a, []), .(b, [])): List with two elements: First being the singleton list containing a, the other one being the singleton list containing b

## Lists: Notation

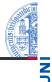

- .(a, Tail) = [a | Tail]
- .(a, .(b, Tail)) = [a, b | Tail]
- $\blacksquare$  .(a, .(b, .(c, []))) = [a, b, c]
- $\blacksquare$  .(.(a, []), .(b, [])) = [[a], [b]]

Nebel, Lindner, Engesser - MAS

21 / 24

# Lists: Example II

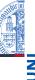

element\_of(X, [X | Tail]). element\_of(X, [\_ | Tail]) :- element\_of(X, Tail).

- ?- element\_of(b, [a, b, c]).
- In SWI-Prolog you can also use the inbuilt predicate member/2.
- Try: Get all numbers smaller than 5.
- Try: Get all lists, of which 3 is a member.
- Try: Is 7 a member of a given list?

Lists: Example I

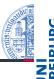

trans([], []). trans([a | T1], [b | T2]) :- trans(T1, T2).

- ?- trans([a, a], X).
- Proof tree at the blackboard.
- Works in both directions!

Nebel, Lindner, Engesser - MAS

22 / 24

## Final Practical Notes

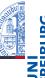

- SWI-Prolog: http://www.swi-prolog.org
- Start program from command line: swipl -s <file> -g <query> -t halt.
- Collecting all answers to a query in a list: Findall/3.
- Output to command line: writeln/1